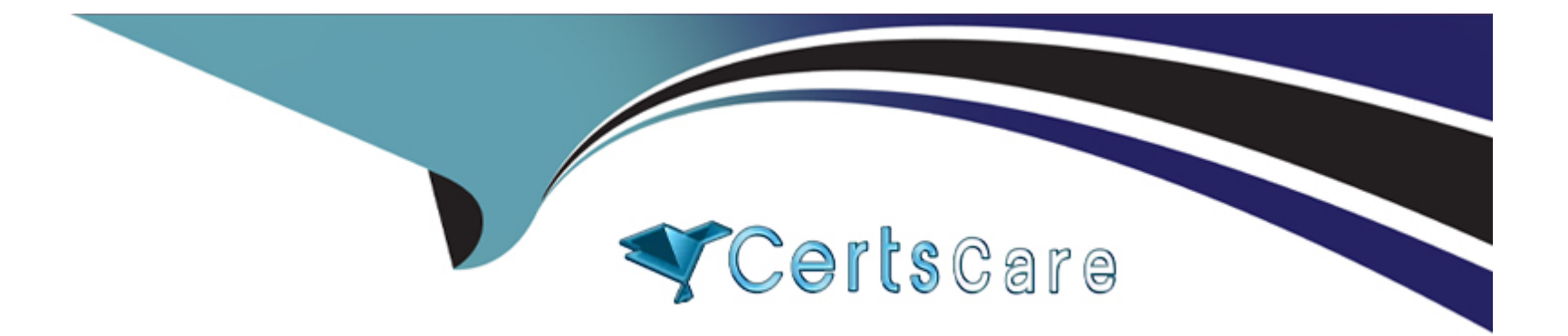

# **Free Questions for 1Z0-133 by certscare Shared by Hatfield on 15-04-2024**

**For More Free Questions and Preparation Resources**

**Check the Links on Last Page**

### **Question 1**

#### **Question Type: MultipleChoice**

View the following file excerpt, which configures HTTP session replication:

replicated

From which file is this except taken?

#### **Options:**

**A-** Weblogic --application.xm1

**B-** Weblogic-xm1

**C-** Session-xm1

**D-** Config-xm1

**E-** Web.xm1

#### **Answer:**

B

## **Question 2**

#### **Question Type: MultipleChoice**

You are setting up a GridLink Datasource.

What function will help you to seamlessly connect to a dynamic oracle RAC installation

#### **Options:**

- **A-** Simple Connection Access Node
- **B-** Single Connection Anonymous Network
- **C-** Simple Client Address Name
- **D-** Single Client Access name

#### **Answer:**

D

### **Question 3**

**Question Type: MultipleChoice**

Which three statements are true about the administration console?

#### **Options:**

**A-** The administration console can be disabled.

- **B** The context path of the administration console may be changed.
- **C-** If a domain is in Development Mode the administration console no longer requires an administration --level user when logging in.
- **D-** If a domain is in production Mode, access to the administration console must be made through a secure port.
- **E-** If the domain's Administration port is enabled, access to the administration console must be made only through that port.

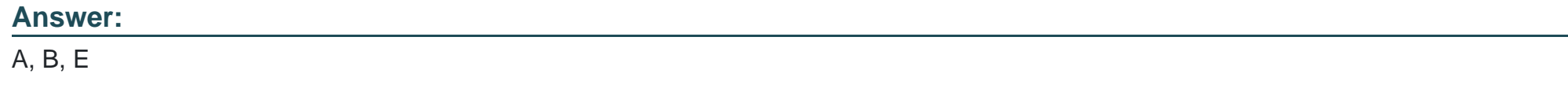

### **Question 4**

#### **Question Type: MultipleChoice**

In the certification matrix for your version of WebLogic Server , you find the row for your database and its version. In that row, in the ''type of database use'' column, it says ''application data access only''.

#### **Options:**

- **A-** By the administration server
- **B-** For internal data storage by WebLogic server
- **C-** By a multidata source
- **D-** In a production environment
- **E-** By an Enterprise JavaBean

### **Answer:**  B

## **Question 5**

#### **Question Type: MultipleChoice**

Before you view JVM performance information in the administration console, you want to request that the JVM do a garbage collection.

How can you do this in the admin console?

#### **Options:**

- **A-** You cannot do this from the admin console. You must use WLST or a JVM command- line tool.
- **B-** In the Monitoring > Performance tab, click Dump thread Stacks.
- **C-** In the Monitoring > Threads tab, click Dump thread Stacks,
- **D-** In the Monitoring Performance tab, click Garbage Collect.
- **E-** In the Monitoring > Performance tab, click GC.

#### **Answer:**

 $\overline{D}$ 

## **Question 6**

**Question Type: MultipleChoice**

Which machines can be configured by using the configuration Wizard?

#### **Options:**

- **A-** machine and Windows machine
- **B-** administration machine and managed machine
- **C-** machine and UNIX machine
- **D-** stand --alone machine and cluster machine
- **E-** RDBMS machine and LDAP machine

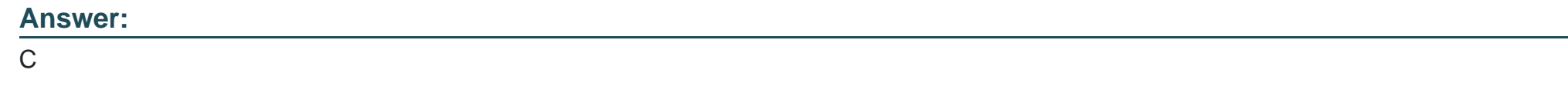

### **Question 7**

#### **Question Type: MultipleChoice**

You are responsible for configure a WebLogic domain to support an order processing application. This application will communicate with multiple JDBBC data sources to fulfill each customer order. To maintain data integrity across these databases, work will be performed within a global transaction. However, you have learned that one of the data sources in the transaction does not have an XA driver.

Which option should you select on this non-XA data source to ensure that orders are still processed as global transactions?

#### **Options:**

- **A-** Ignore Heuristics
- **B-** Pinned to Thread
- **C-** One phase commit
- **D-** Logging connections on Resource
- **E-** Test connection on Reserve

#### **Answer:**

D

To Get Premium Files for 1Z0-133 Visit

[https://www.p2pexams.com/products/1z0-13](https://www.p2pexams.com/products/1Z0-133)3

For More Free Questions Visit [https://www.p2pexams.com/oracle/pdf/1z0-13](https://www.p2pexams.com/oracle/pdf/1z0-133)3